# TD-9 : SIMD et traitement d'images

Dans ce TD, on aborde l'utilisation des instructions SIMD pour des algorithmes de traitement d'images avec le jeu d'instructions IA-32. Pour tous les filtres 3x3 considérés, on ne se préoccupera pas des bords de l'image résultat, c'est-à-dire que le traitement d'une image N\*N produira une image ( N-2)\*(N-2).

## **Filtre MIN**

On travaille sur des images avec pixels en niveau de gris (0-255) représentés par des « unsigned char ».

Soit un filtre MIN (3x3) qui remplace le point milieu du filtre par la valeur min des neuf valeurs.

- Définir un algorithme (version naïve) pour le calcul scalaire du filtre MIN
- Définir un algorithme optimisé, minimisant le nombre d'accès mémoire et d'opérateurs min, pour le calcul scalaire du filtre MIN
- Définir un algorithme (version naïve) pour le calcul SIMD du filtre MIN
- Optionnel : écrire un algorithme optimisé pour le calcul SIMD du filtre MIN

Ecrire les programmes C correspondant avec IA-32

## **Filtre conservatif**

On travaille sur des images avec pixels en niveau de gris.

Soit le filtre conservatif (3x3) qui conserve la valeur du point milieu du filtre si celle-ci est comprise entre le MIN et le MAX des huit pixels voisins et la remplace par le MIN (respectivement) le MAX des huit points voisins dans le cas contraire.

- Définir un algorithme pour le calcul scalaire du filtre conservatif
- Définir un algorithme pour le calcul SIMD du filtre conservatif

Ecrire les programmes C correspondant avec IA-32

## **Benchmark Grayscale**

On travaille sur des images avec pixels en niveau de gris. Soit le benchmark Grayscale qui applique le filtre 3x3 suivant :

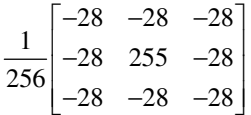

Pour ce filtre

- Définir un algorithme pour le calcul scalaire
- Définir un algorithme pour le calcul SIMD

Ecrire les programmes C correspondant avec IA-32

#### **Annexe : Instructions SIMD (intrinsics)**

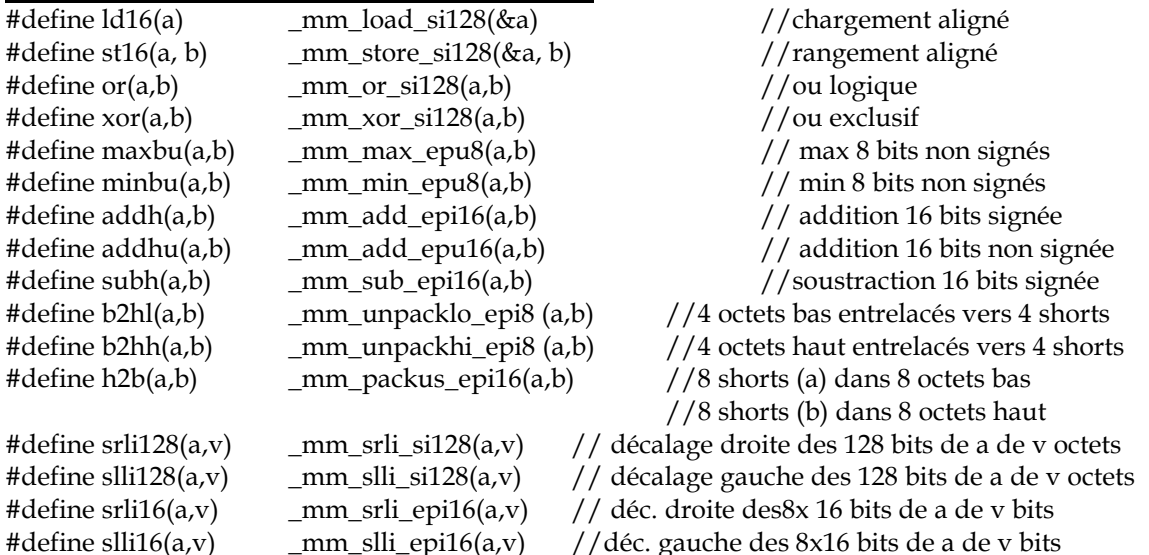

#### **Accès SIMD aux pixels voisins**

#define decd(va,vb) \_mm\_or\_si128 (\_mm\_srli\_si128(va,1),\_mm\_slli\_si128(vb,15)) #define decg(va,vb) \_mm\_or\_si128 (\_mm\_slli\_si128(va,1),\_mm\_srli\_si128(vb,15)) **Exemple**  aij=  $\text{mm}\$ load\_si128(&XS[i][j]);  $a$ ijp = decg(\_mm\_load\_si128(&XS[i][j]),\_mm\_load\_si128(&XS[i][j-1])); aijm= decd(\_mm\_load\_si128(&XS[i][j]),\_mm\_load\_si128(&XS[i][j+1]));

### Alignements mémoire

Variables allouées statiquement  $\text{\_}$ declspec( align(16)) V1, V2, V3;

Variables allouées dynamiquement

– #include malloc.h

– Fonctions \_mm\_malloc et \_mm\_free

```
byte** bmatrix(long nrl, long nrh, long ncl, long nch) 
{long i, nrow=nrh-nrl+1,ncol=nch-ncl+1; 
  byte **m; 
   /* allocate pointers to rows */ 
  m=(byte **) _mm_malloc((size_t)((nrow+NR_END)*sizeof(byte*)), 16); 
  if (!m) nrerror("allocation failure 1 in bmatrix()"); 
 m += NR_END;
 m - nrl;
  /* allocate rows and set pointers to them */ 
…….
    return m;}
```